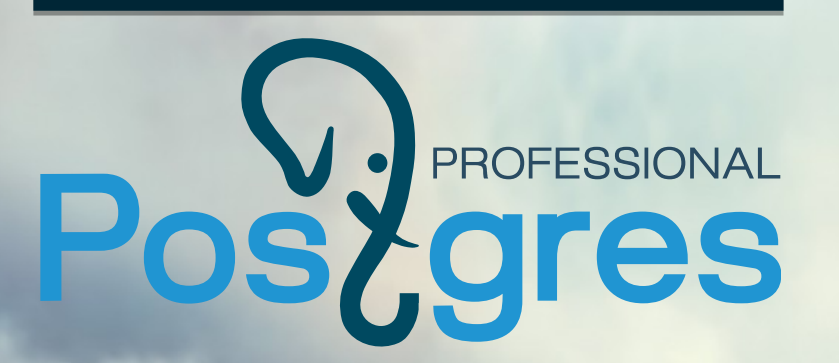

## Масштабируемость PostgreSQL

## Дмитрий Васильев

www.postgrespro.ru

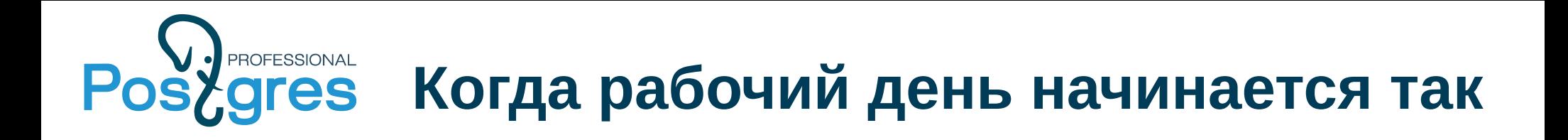

#### **504 Gateway Time-out**

nginx

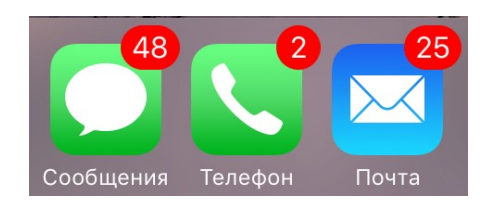

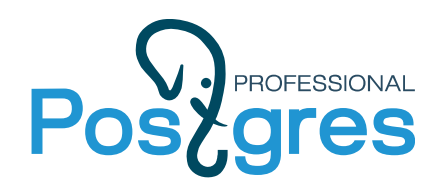

#### **План оптимизации БД**

- \* Оптимизация запросов
- \* Настройки ОС
- \* Изменение архитектуры приложения
- \* Настройка железа
- \* Модернизация железа

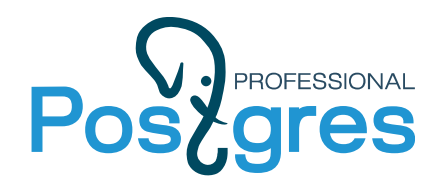

## Масштабируемость -

способность увеличивать производительность при добавлении ресурсов

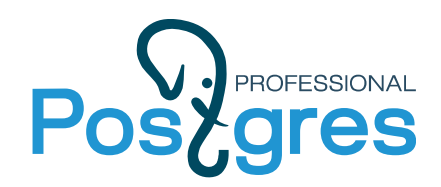

#### **Масштабирование**

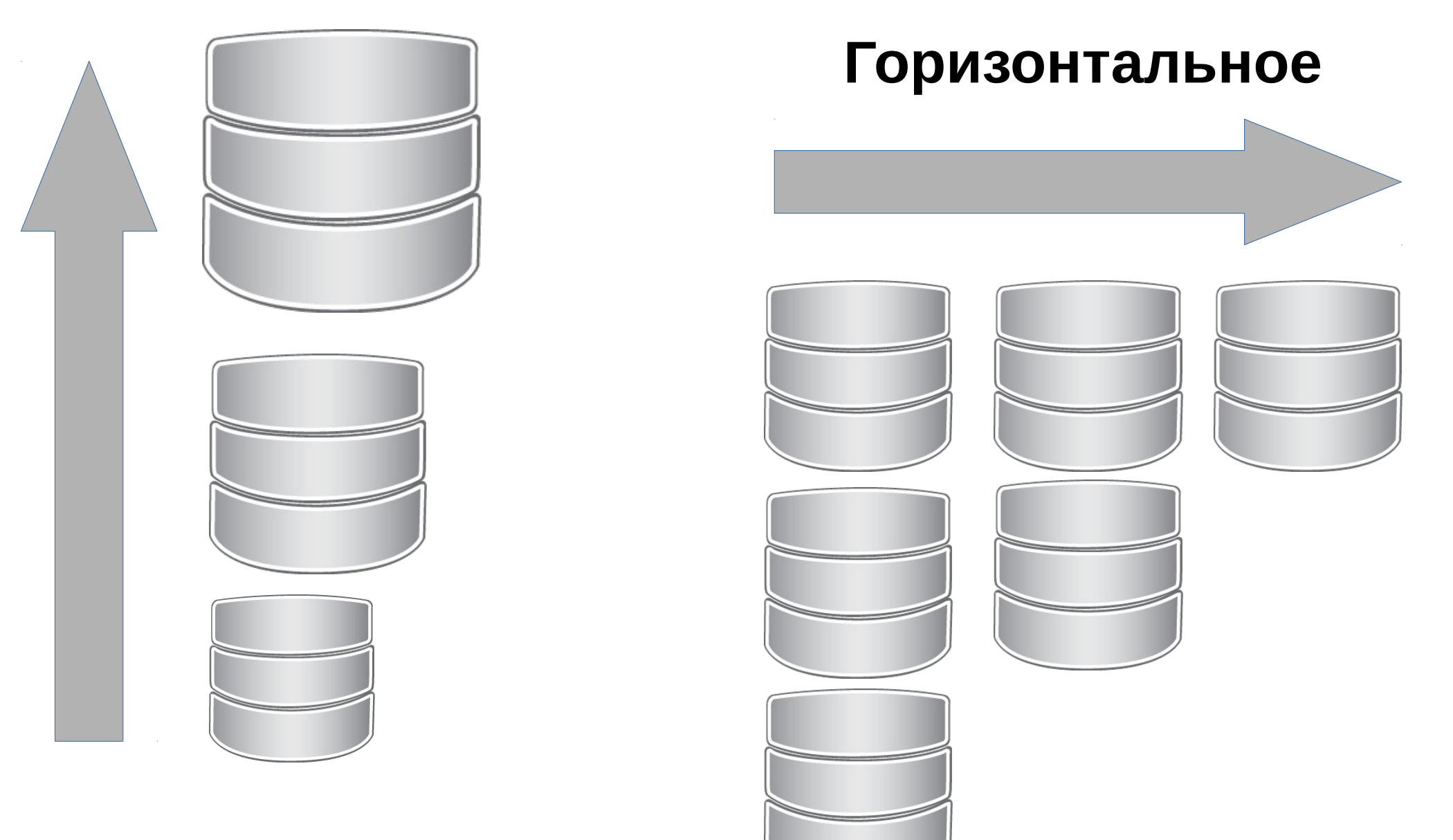

#### **Вертикальное**

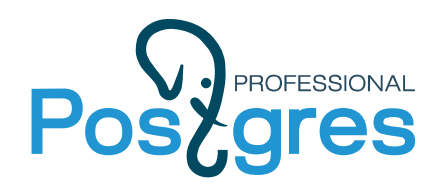

#### **Вертикальное**

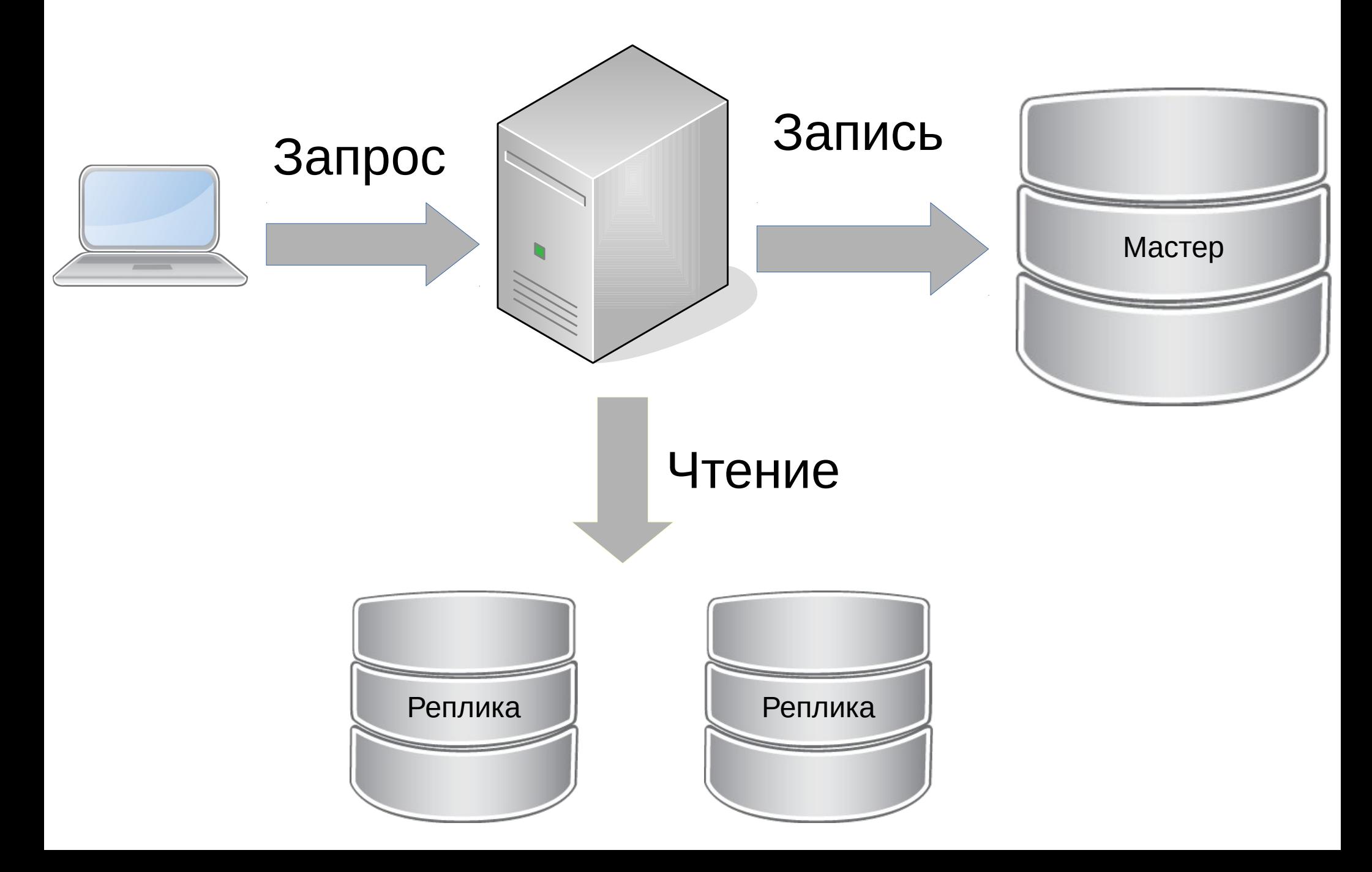

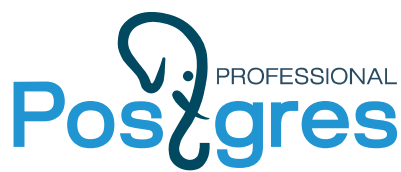

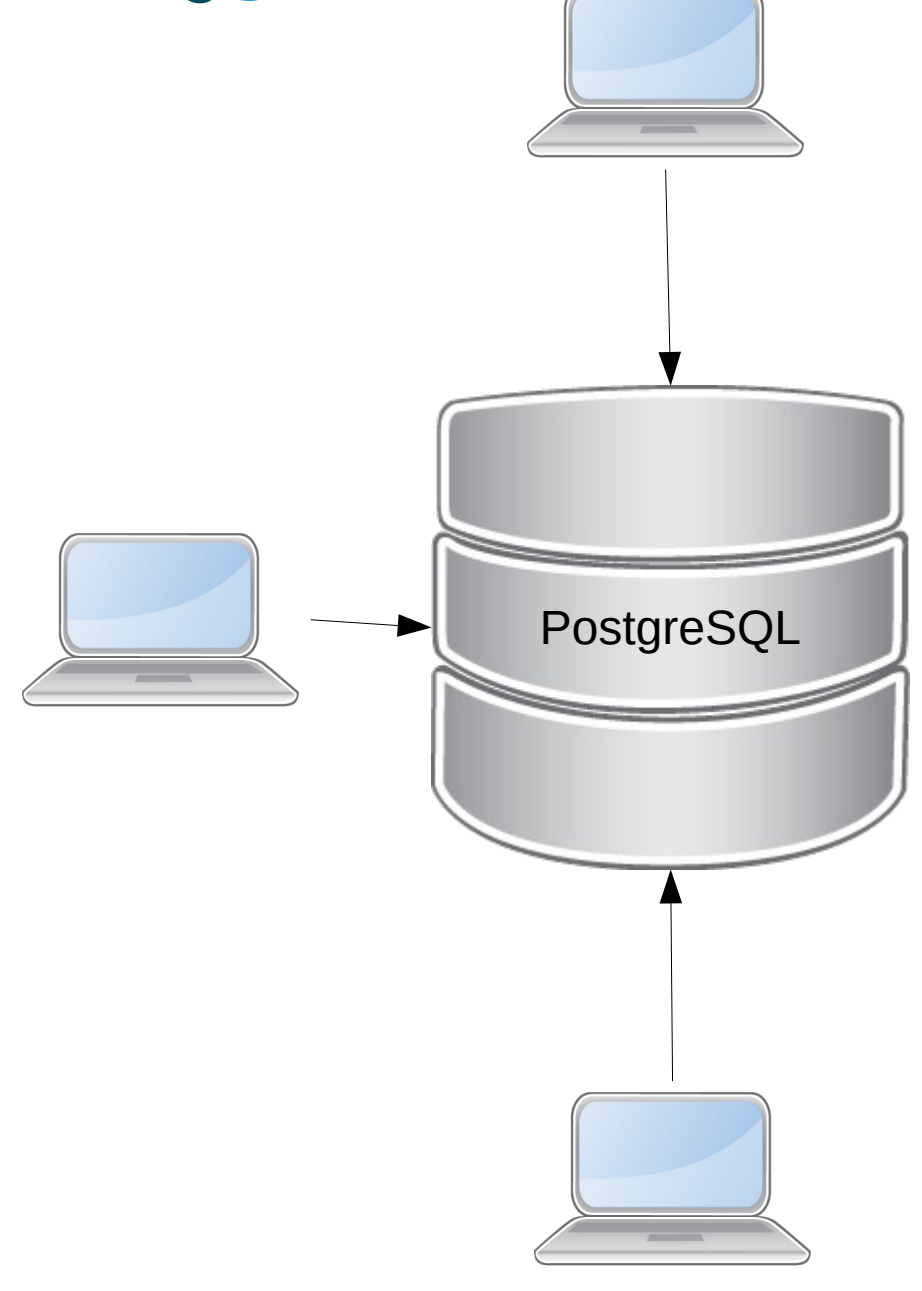

\* Каждый клиент пораждает 1 процесс бакэнда (до 9.6)

\* Каждый бакэнд однопоточный и может утилизировать 1 логический CPU

\* По каждому запросу составляется план выполнения, которому нужна информация по объектам и статистика

\* Бакэнды взаимодействуют с данными, раположеными на дисках через общую разделяемую памятью, в процессе этой работы данные могут быть записаны, обновлены или вытеснены из разделяемой памяти

\* Существуют фоновые процессы, которые взаимодействуют с данными и разделяемой памятью

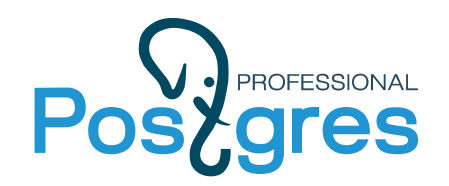

#### **План оптимизации БД**

# **ПЕЛЬЗЯ ПРОСТО ТАК ВЗЯТЬ** И ДОБЛЕИТЬ СРОРД

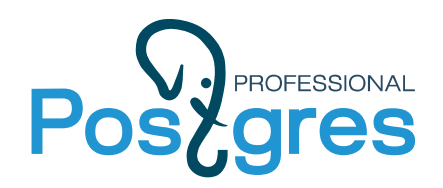

#### **Математические модели**

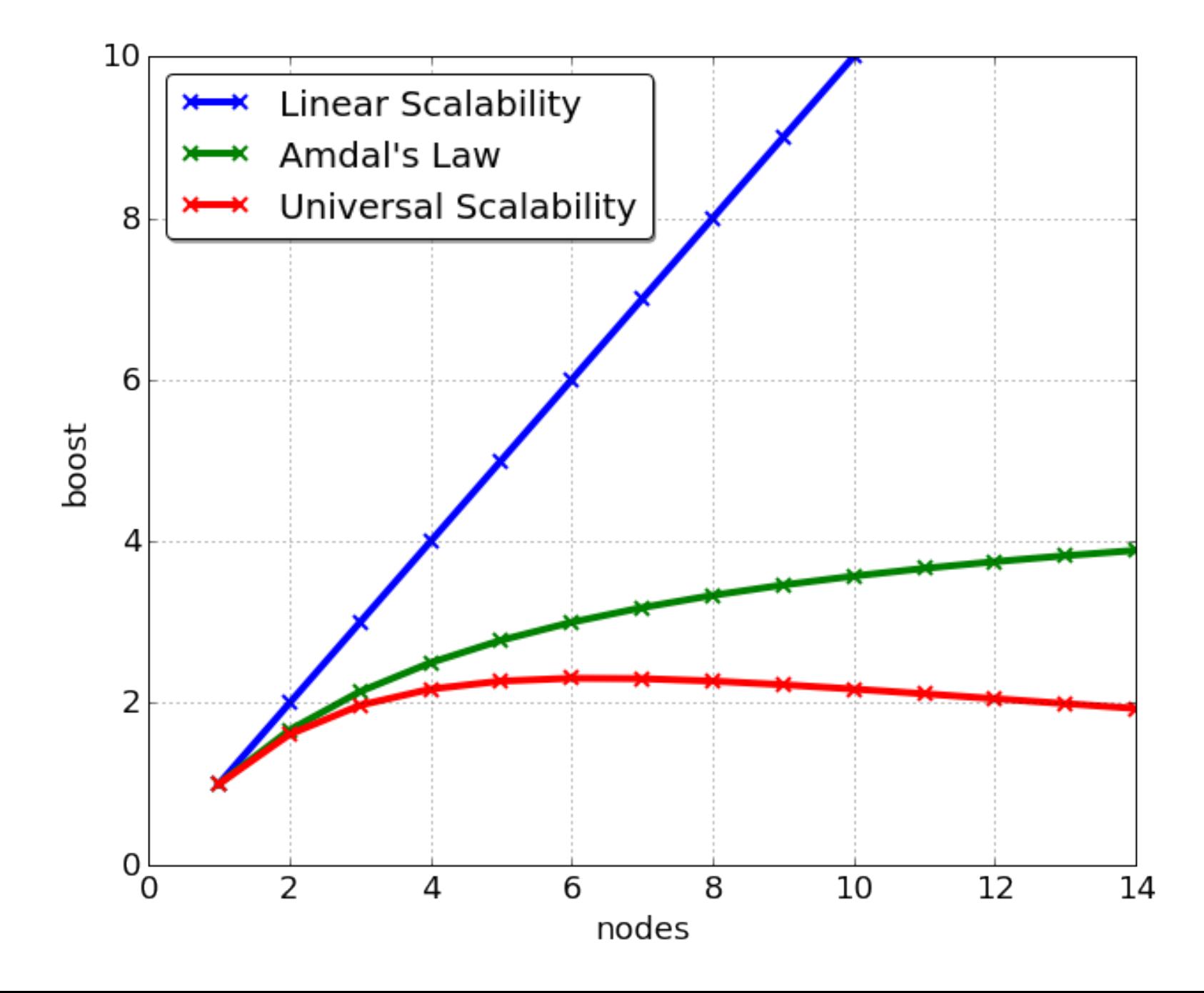

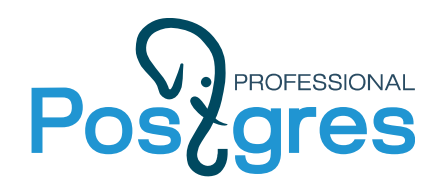

**Линейное масштабирование**

# *B*(*N*)=*c*∗*N*

N — Количество вычислителей (в нашем случае CPU)

B — Полученое ускорение

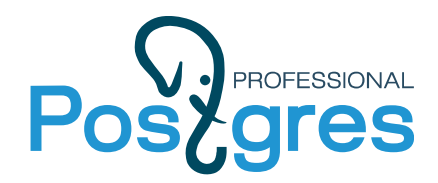

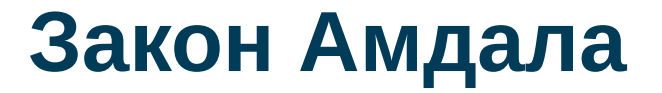

$$
B(N) = \frac{N}{1+a*(N-1)}
$$

a - не распараллеленный участок

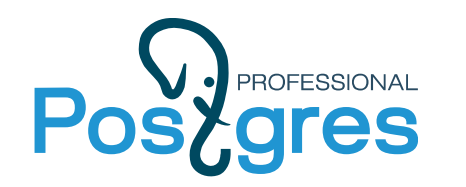

### **Не распараллеленный участок**

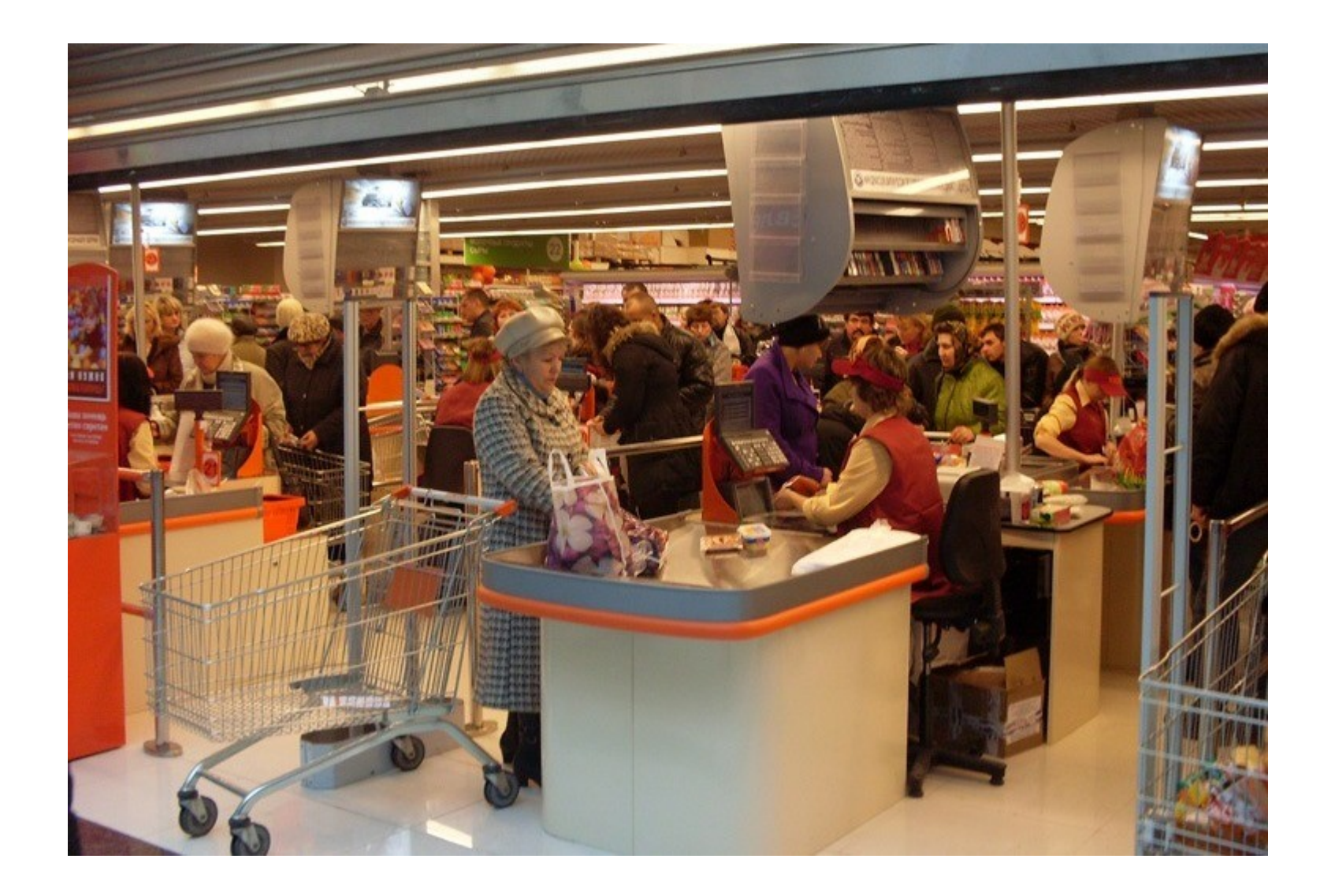

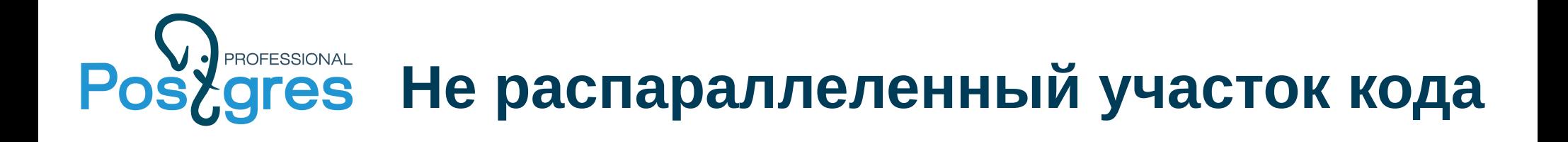

#### Критическая секция

- участок кода, который происходит в эксклюзивном режиме доступа к данным или ресурсу

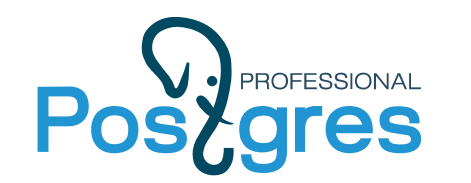

## **Общий закон масштабируемости**

$$
B(N) \! = \! \frac{N}{1 \! + \! a \! \ast \! (N \! - \! 1) \! + \! b \! \ast \! N \! \ast \! (N \! - \! 1)}
$$

a — не распараллеленный участок

b — время, потраченное на синхронизацию исполнителей

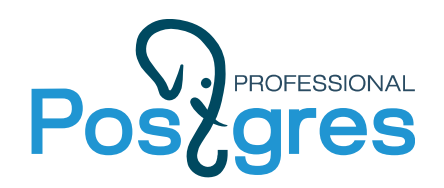

#### Главные враги масштабируемости:

- \* Время проведеное в блокировке
- \* Синхронизация событий между исполнителями

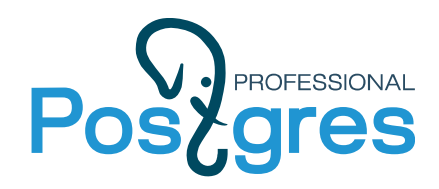

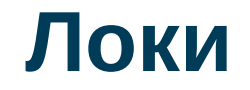

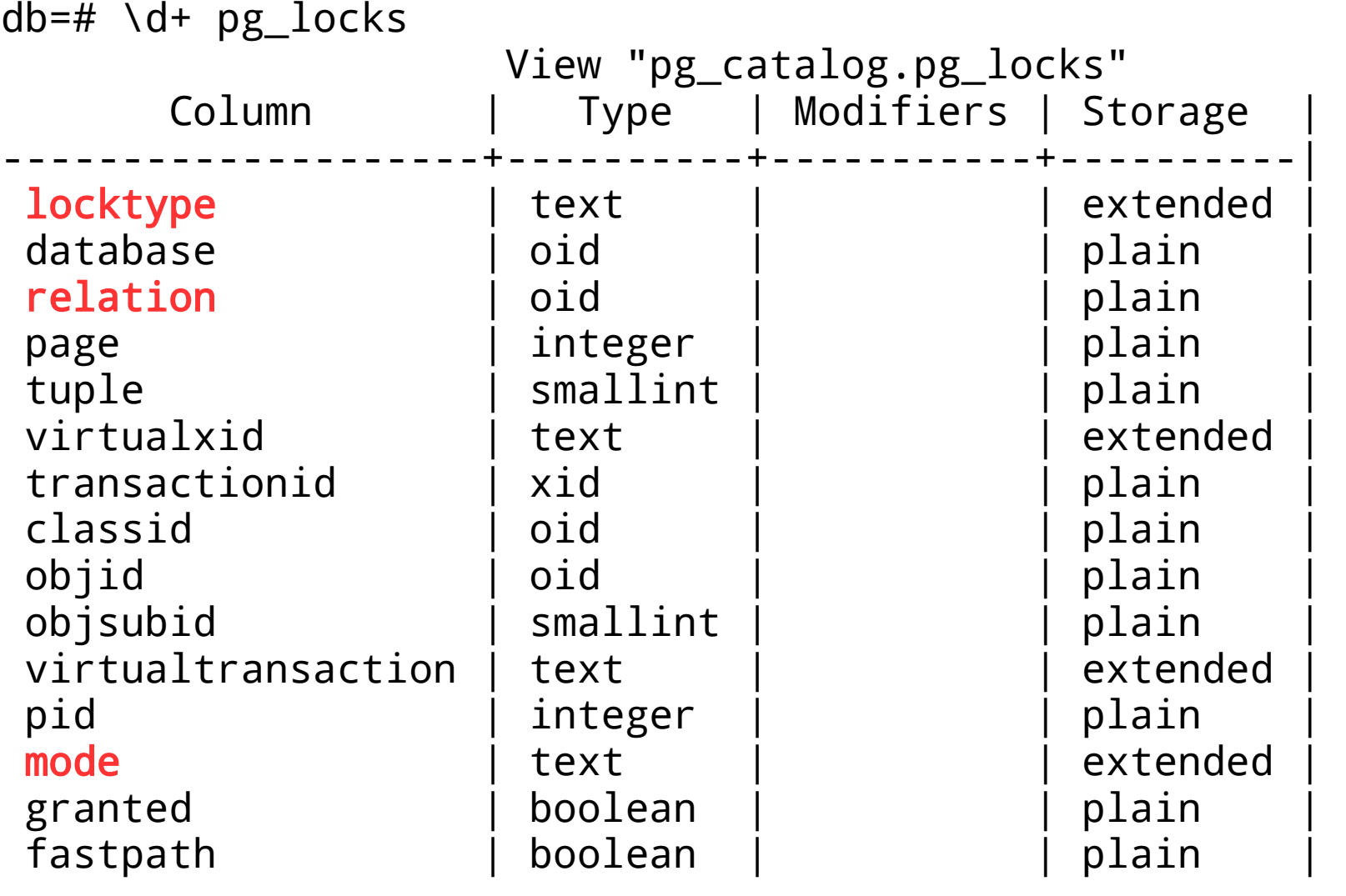

[https://wiki.postgresql.org/wiki/Lock\\_Monitoring](https://wiki.postgresql.org/wiki/Lock_Monitoring)

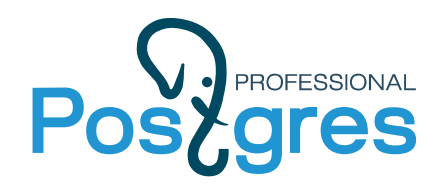

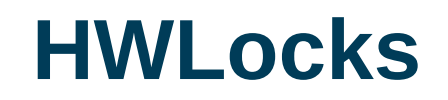

- ➔ Работают на уровне объектов
- ➔ Логические блокировки
- ➔ Детектор dead-lock

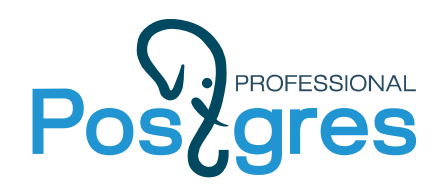

**Локи в PostgreSQL**

- ➔ Тяжелые локи (HWLock)
- ➔ Легкие локи (LWLock)
- ➔ Spin Lock

Также: Row-Level, Predicate, Advisory Locks

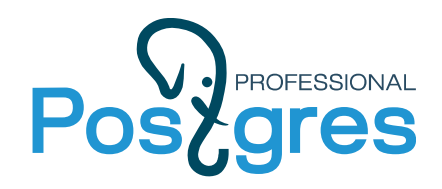

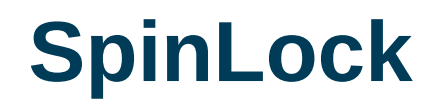

- ➔ Для коротких операций
- ➔ Только эксклюзивный режим
- ➔ Нет детектора dead-locks
- ➔ Нет очередей

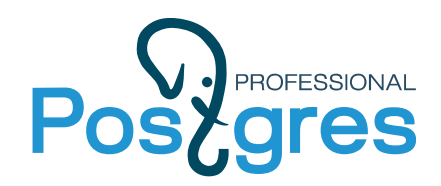

#### **SpinLock**

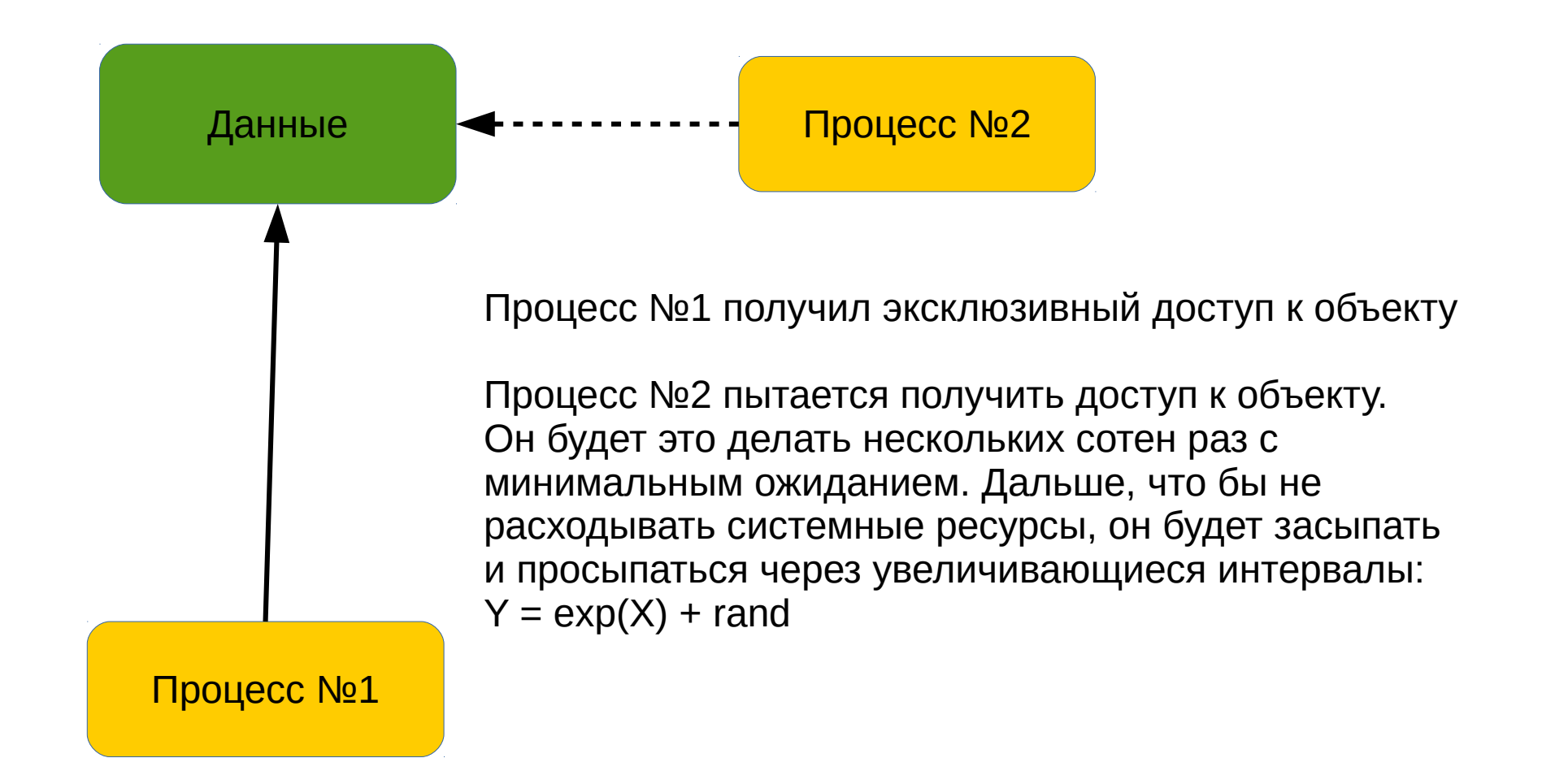

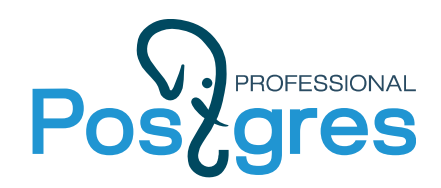

### **SpinLock: Цикл с Atomic TAS**

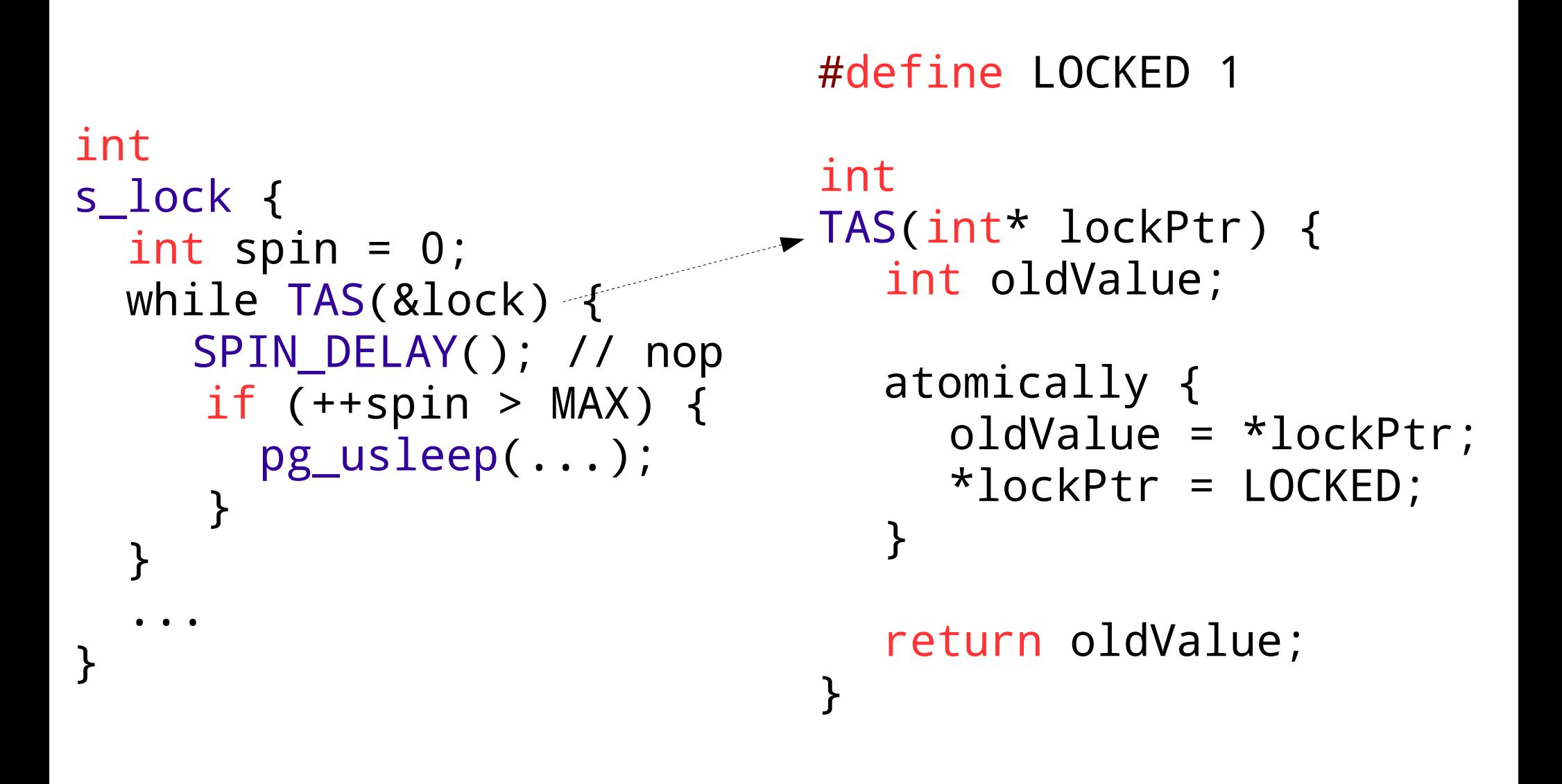

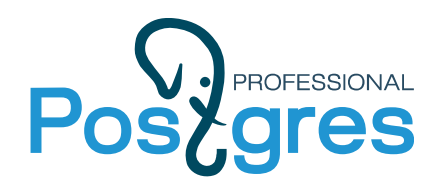

**Atomic operation**

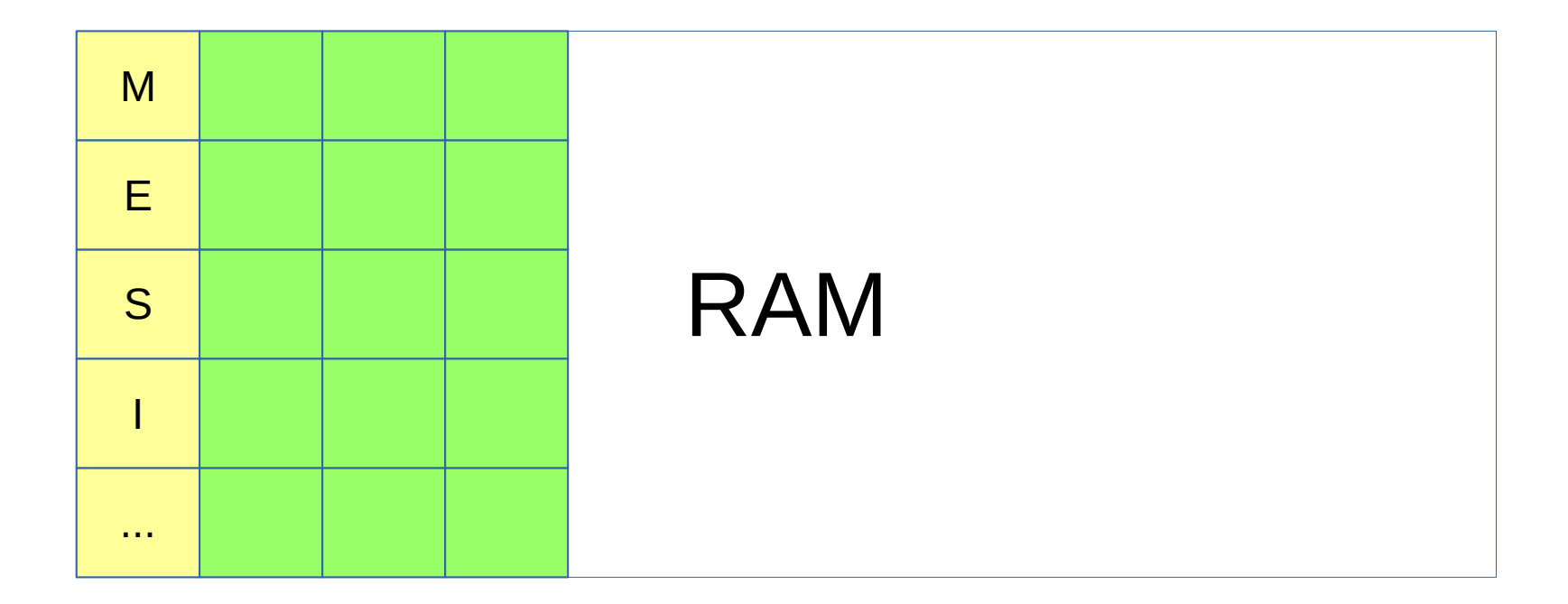

- \* CPU читает из основной памяти страницами cache-line
- \* Каждая cache-line кроме данных имеет тэг хранящее ее состояние
- \* Тэг меняет/читает CPU при обращении или записи
- \* Тэг может принимать значения: Modified, Exclusive, Shared, Invalid …

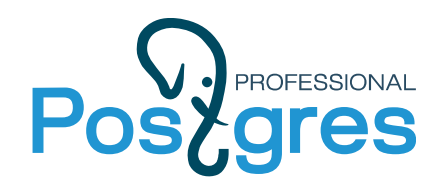

#### **Cache coherency protocol**

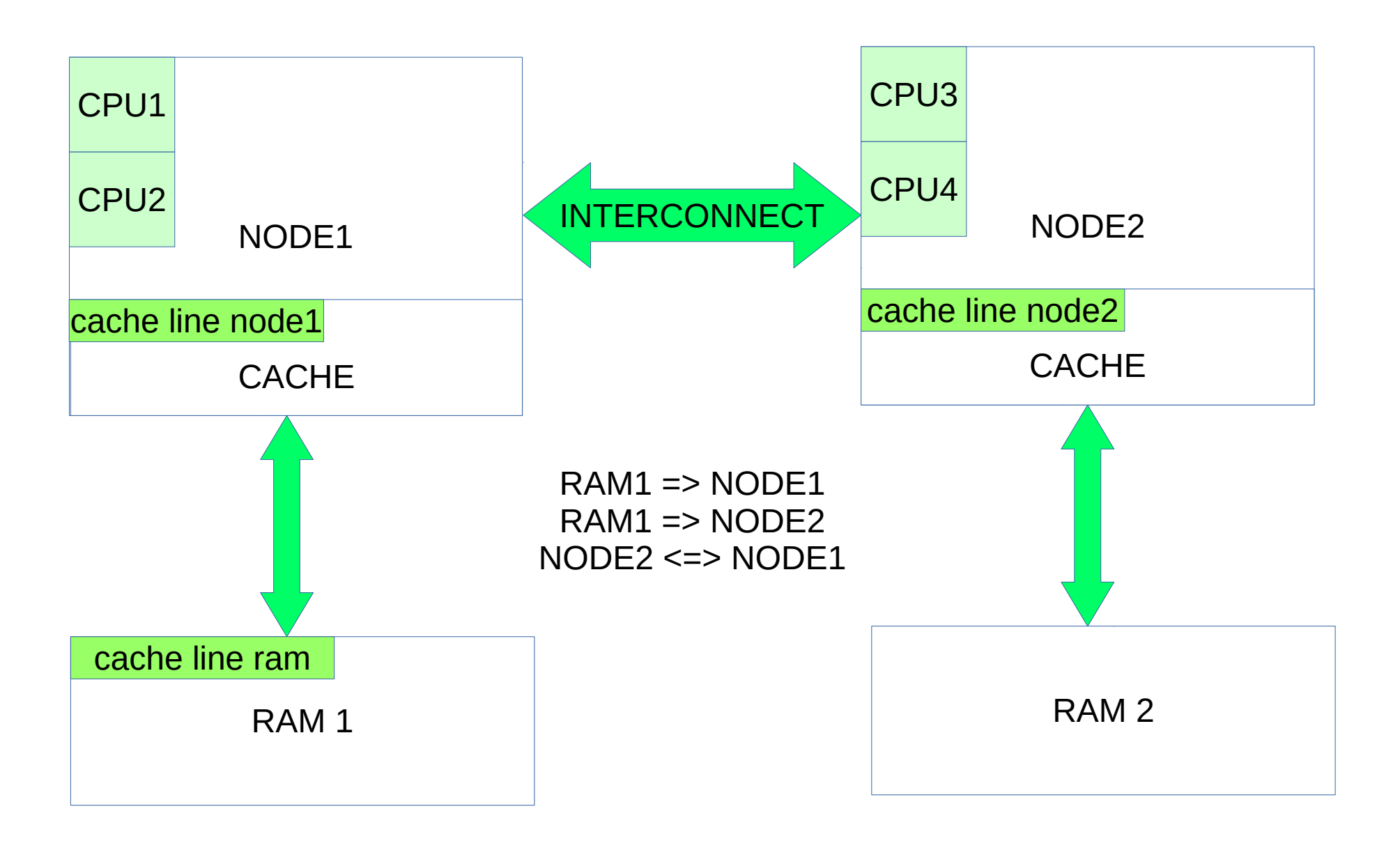

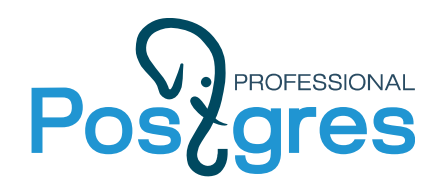

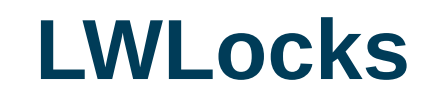

- Очереди: Shared / Exclusive
- ➔ Нет dead-lock детектора
- ➔ В 9.5 избавились от SpinLock

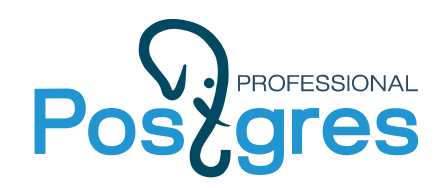

### **Shared и Exclusive: ProcArrayLock**

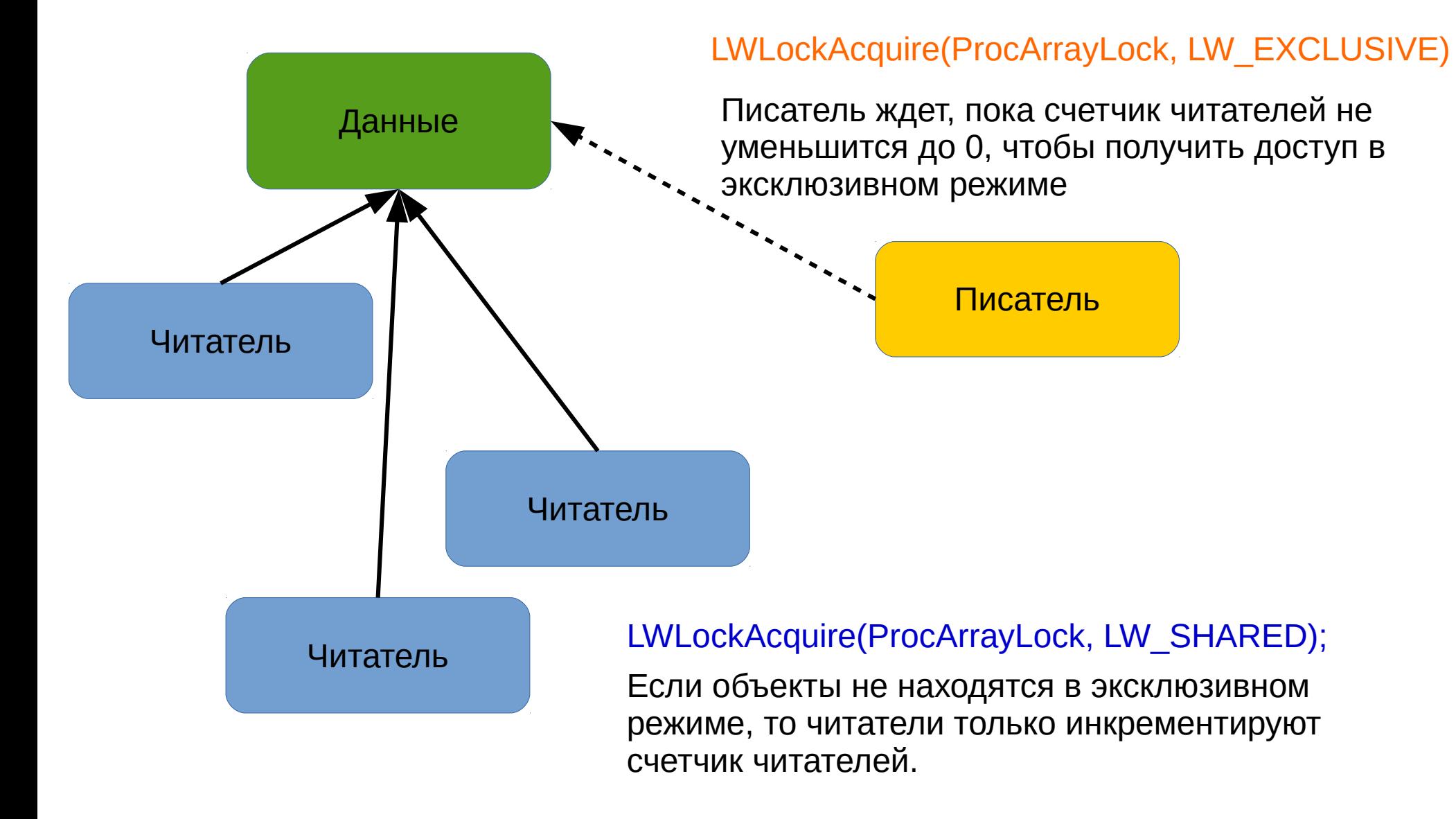

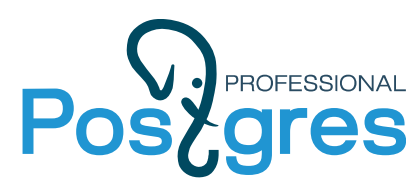

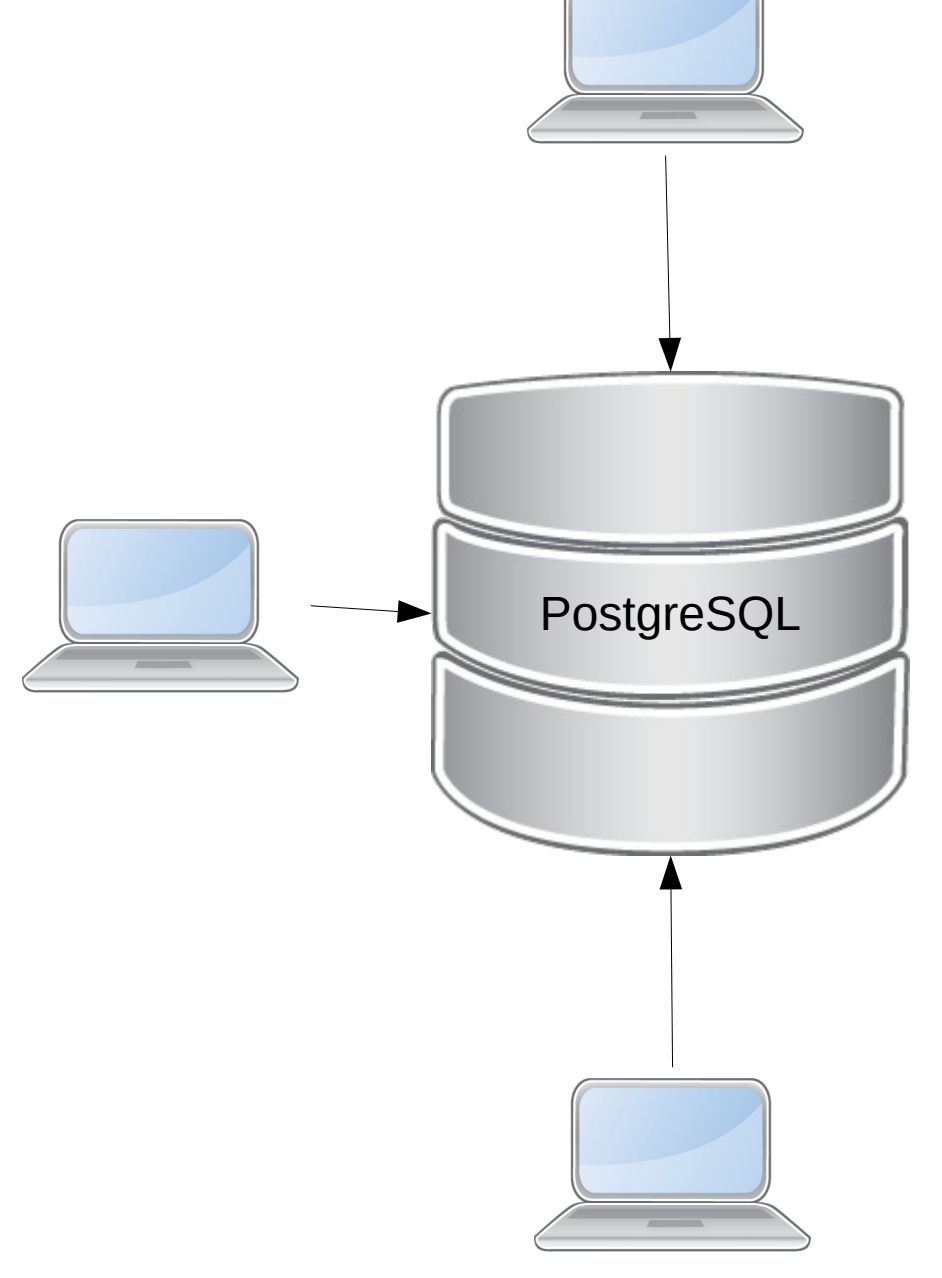

#### **Каждый клиент порождает 1 процесс бакэнда:**

Ваша система может быть нагружена так сильно, что получить ProcArrayLock в эксклюзивном режиме новый бакэнд не сможет.

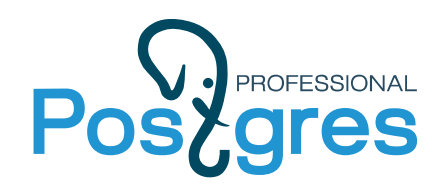

#### file: contrib/pg\_buffercache/pg\_buffercache\_pages.c

for  $(i = 0; i <$  NUM\_BUFFER\_PARTITIONS;  $i^{++}$ ) LWLockAcquire(BufMappingPartitionLockByIndex(i), LW\_SHARED);

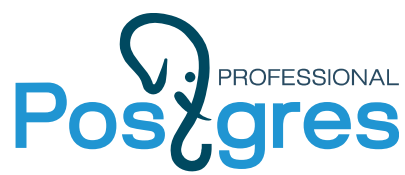

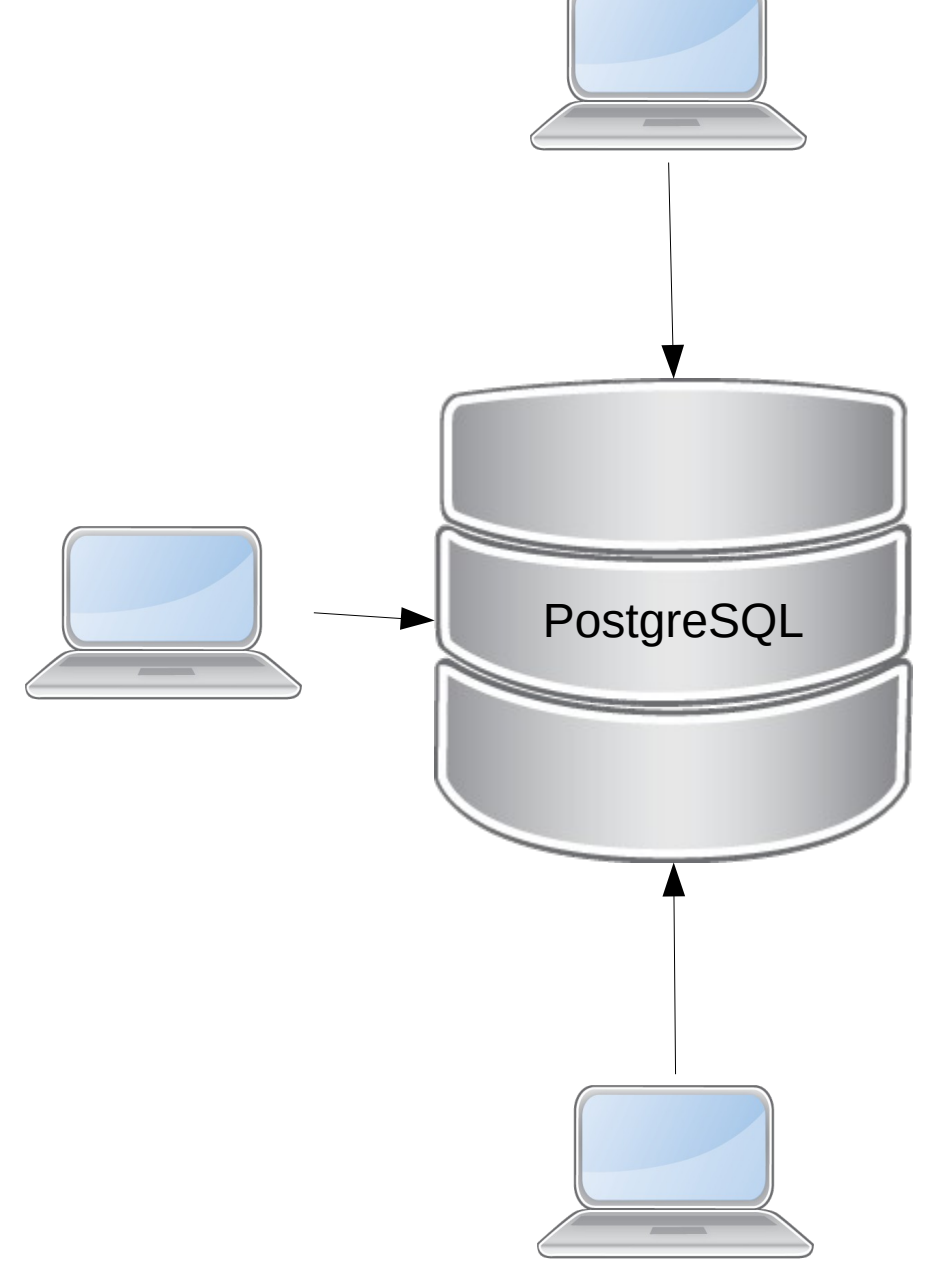

**По каждому запросу составляется план выполнения, которому нужна информация по объектам и статистика:**

Локи на этом этапе мешают использовать наследование для построения партицирования:

Planning time >> Execution Time

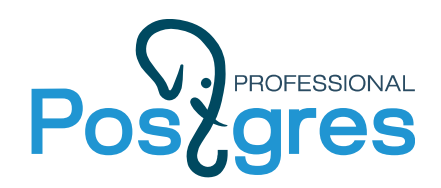

**Минутка рекламы**

# **pathman:**

- Автоматическое создание партиций
- Работает на уровне планера
- Hash партицирование

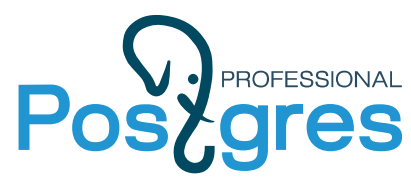

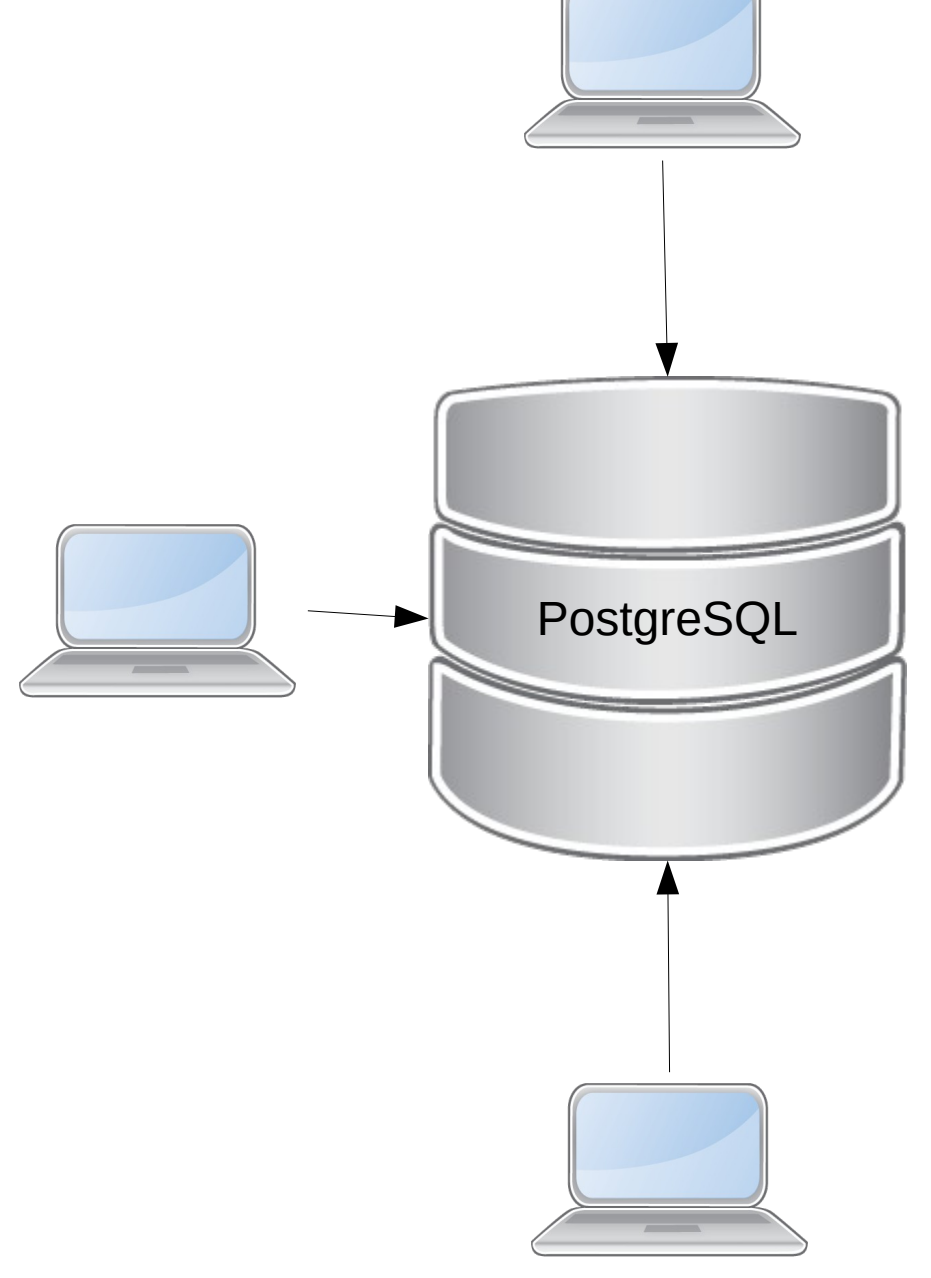

**Бакэнды взаимодействуют с данными, расположенными на дисках, через общую разделяемую памятью.**

**Бакэнд может писать и читать из разделяемой памяти.**

Локи в BufferManager, является темой нашего дальнейшего расказа

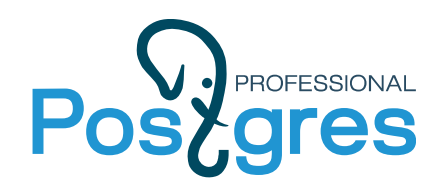

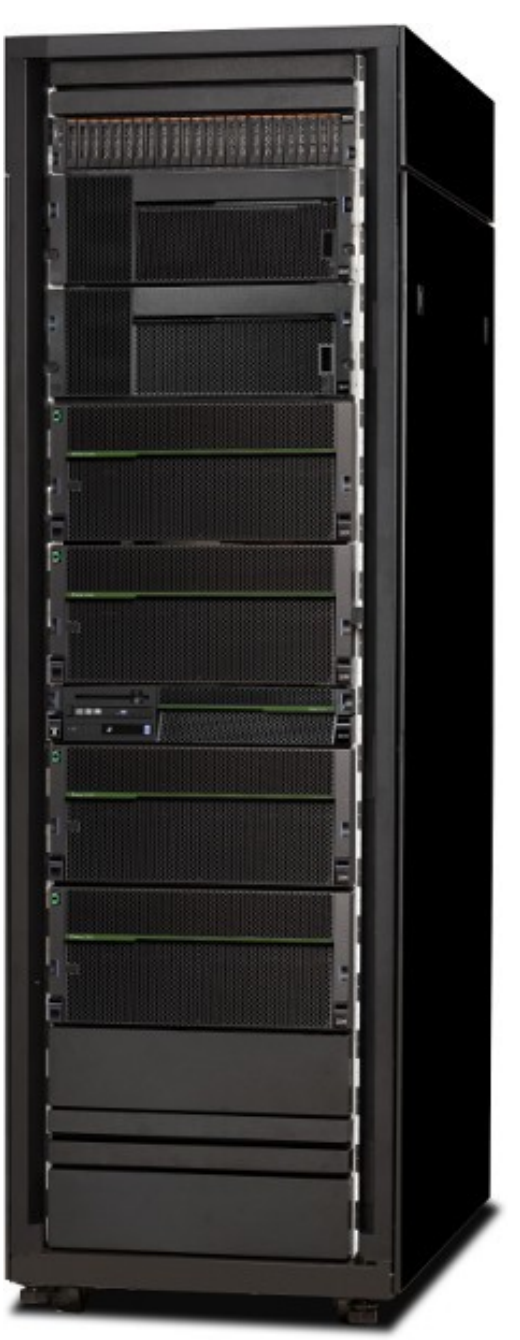

#### **IBM E880**

- ➔ 2 x 2U Ноды
- ➔ Ноды соединены «HyperConnect»
- ➔ Одна нода: 4 Сокета с Power8
- ➔ Один сокет: 8 Ядер (Core)
- ➔ Одно ядро: 8 логических ядер (SMT)

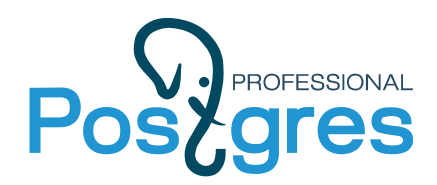

#### **Схема тестирования**

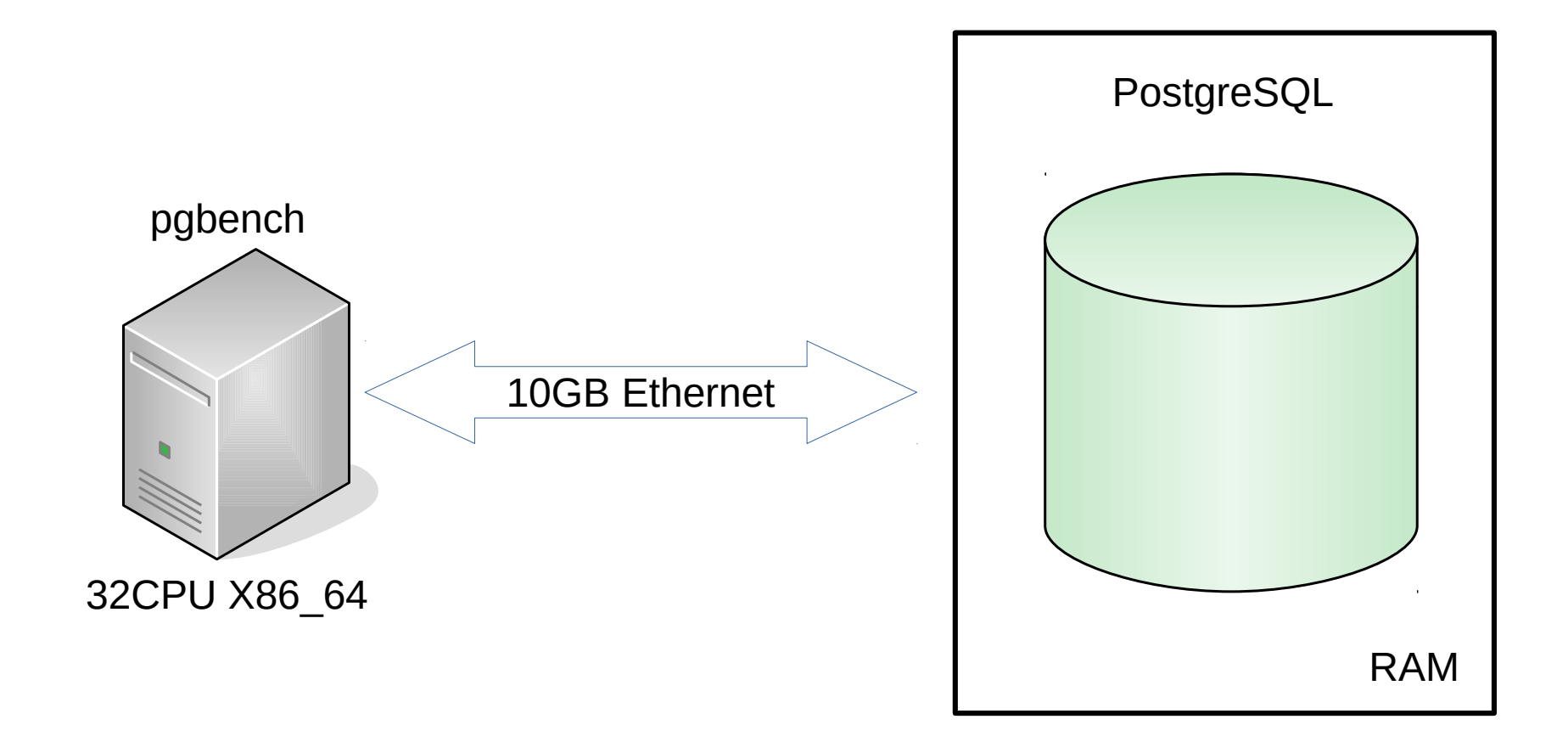

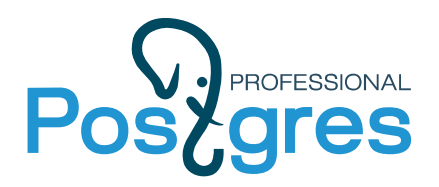

#### **256 vs 512 LCPU**

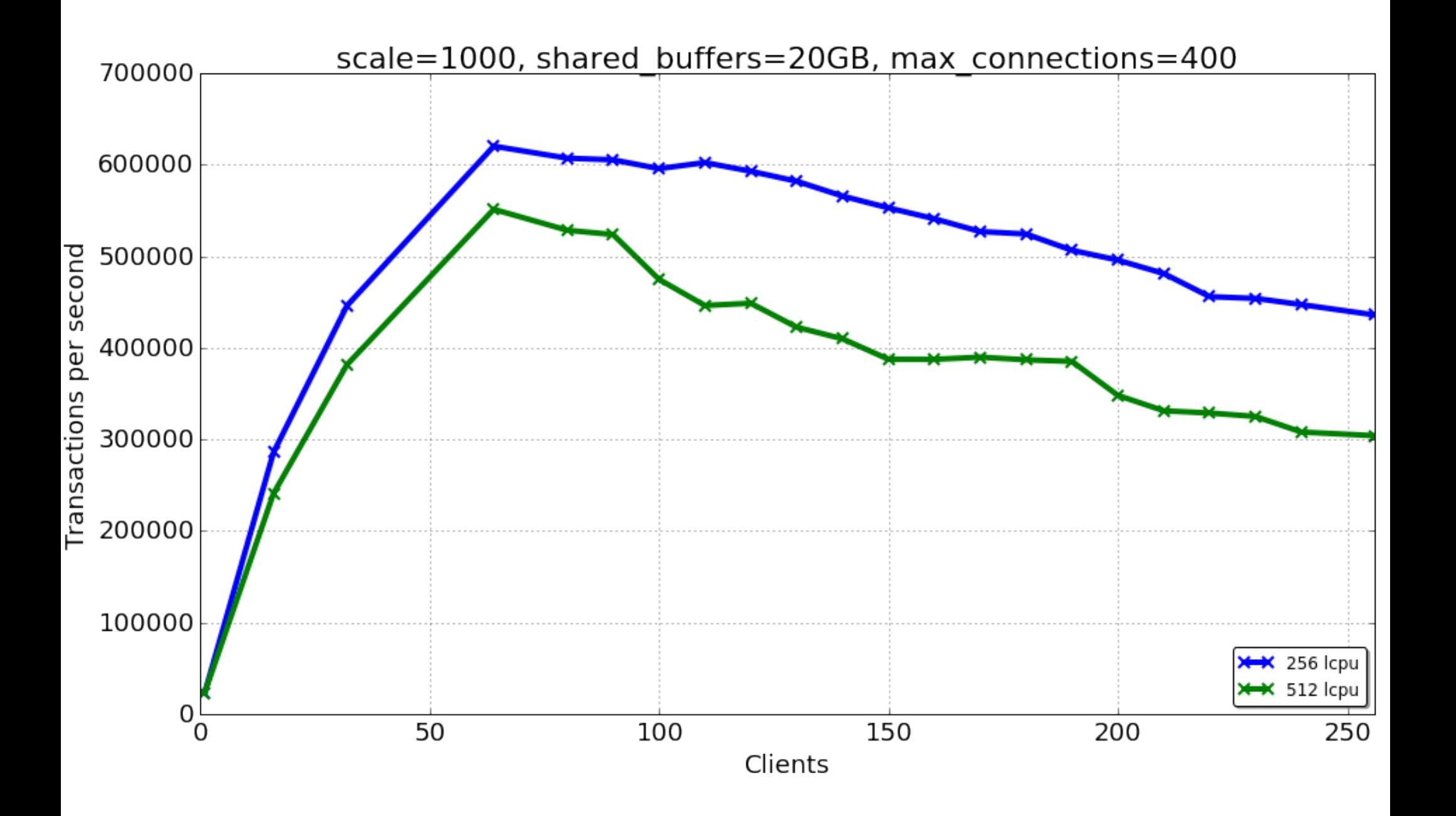

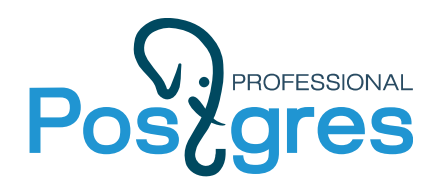

**Инструменты: perf**

## [https://perf.wiki.kernel.org](https://perf.wiki.kernel.org/)

- \* perf record: запись событий
- \* perf report: построение отчета
- \* perf top: просмотр отчета «live»

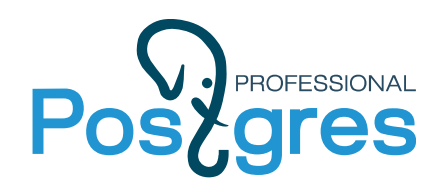

#### <http://www.brendangregg.com/flamegraphs.html>

- \* Linux: perf, SystemTap, and ktap
- \* Solaris, illumos, FreeBSD: Dtrace
- \* Mac OS X: DTrace and Instruments
- \* Windows: Xperf.exe

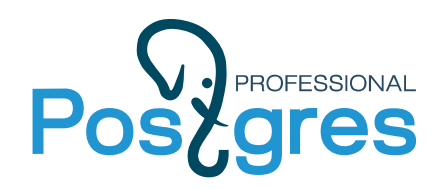

#### **Инструменты: FlameGraph**

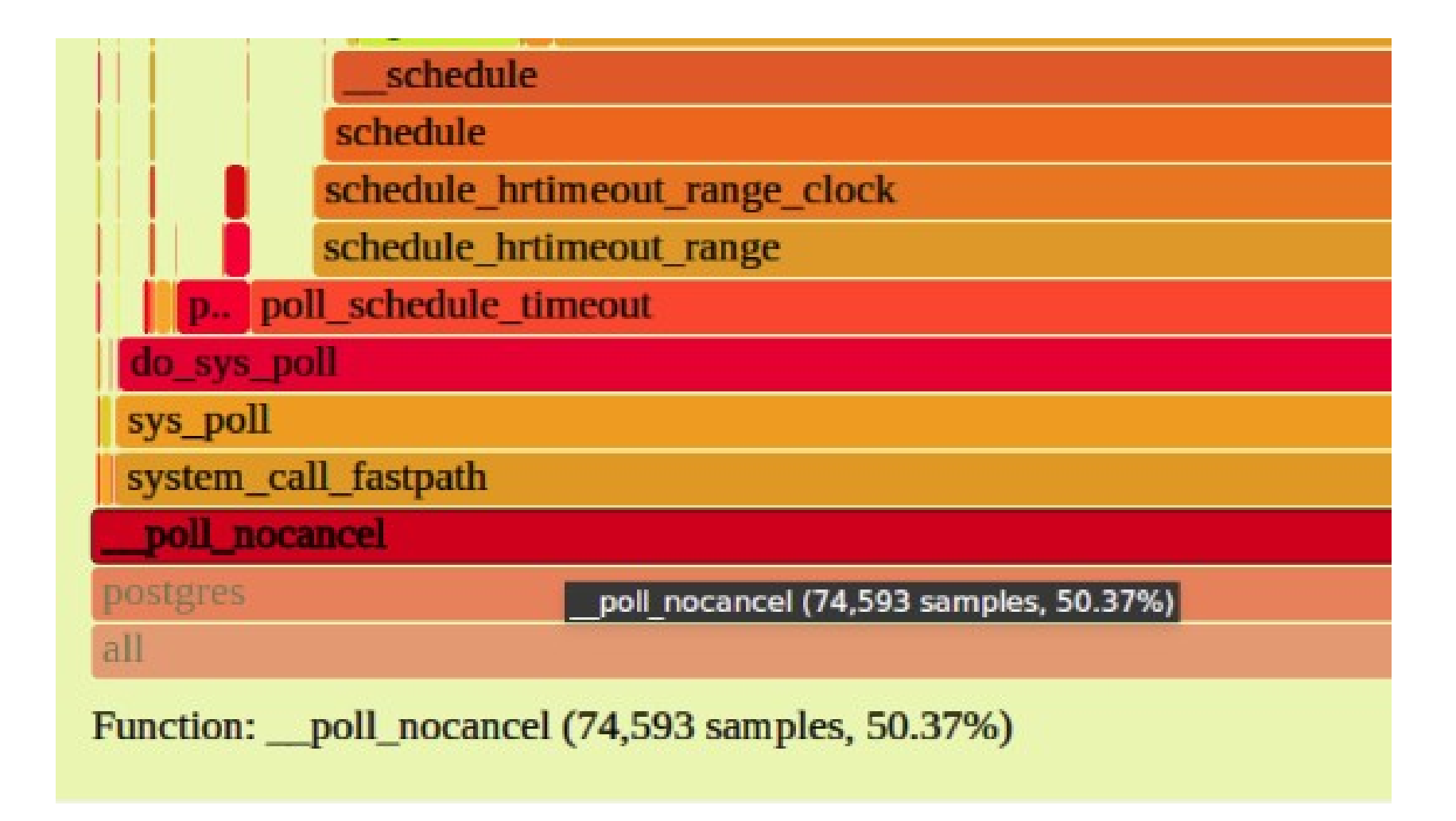

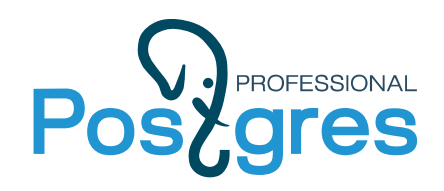

#### **Инструменты: FlameGraph**

- \$ git clone <https://github.com/brendangregg/FlameGraph>
- \$ perf record -F 100 -a -g -u postgres
- \$ perf script | ./stackcollapse-perf.pl > out.perf-folded
- \$ ./flamegraph.pl out.perf-folded > perf-kernel.svg

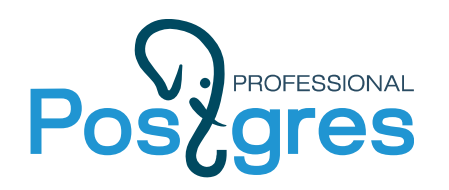

#### **Инструменты: Process Monitor**

Process Monitor - C:\Users\vadv\AppData\Local\Temp\Temp2\_Logfile.zip\Logfile.PML

File Edit Event Filter Tools Options Help

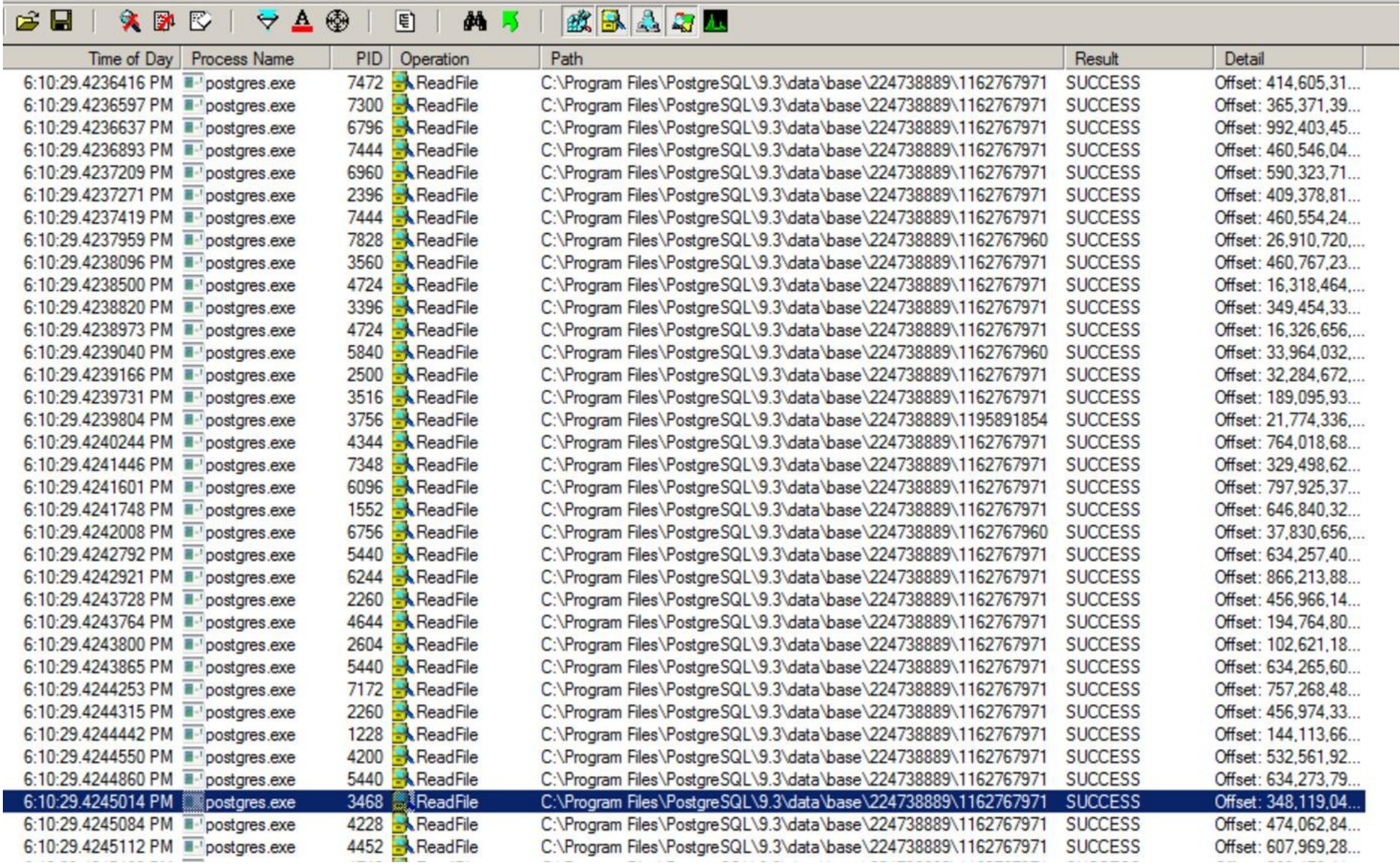

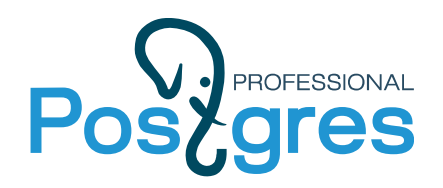

## **Инструменты: Process Monitor**

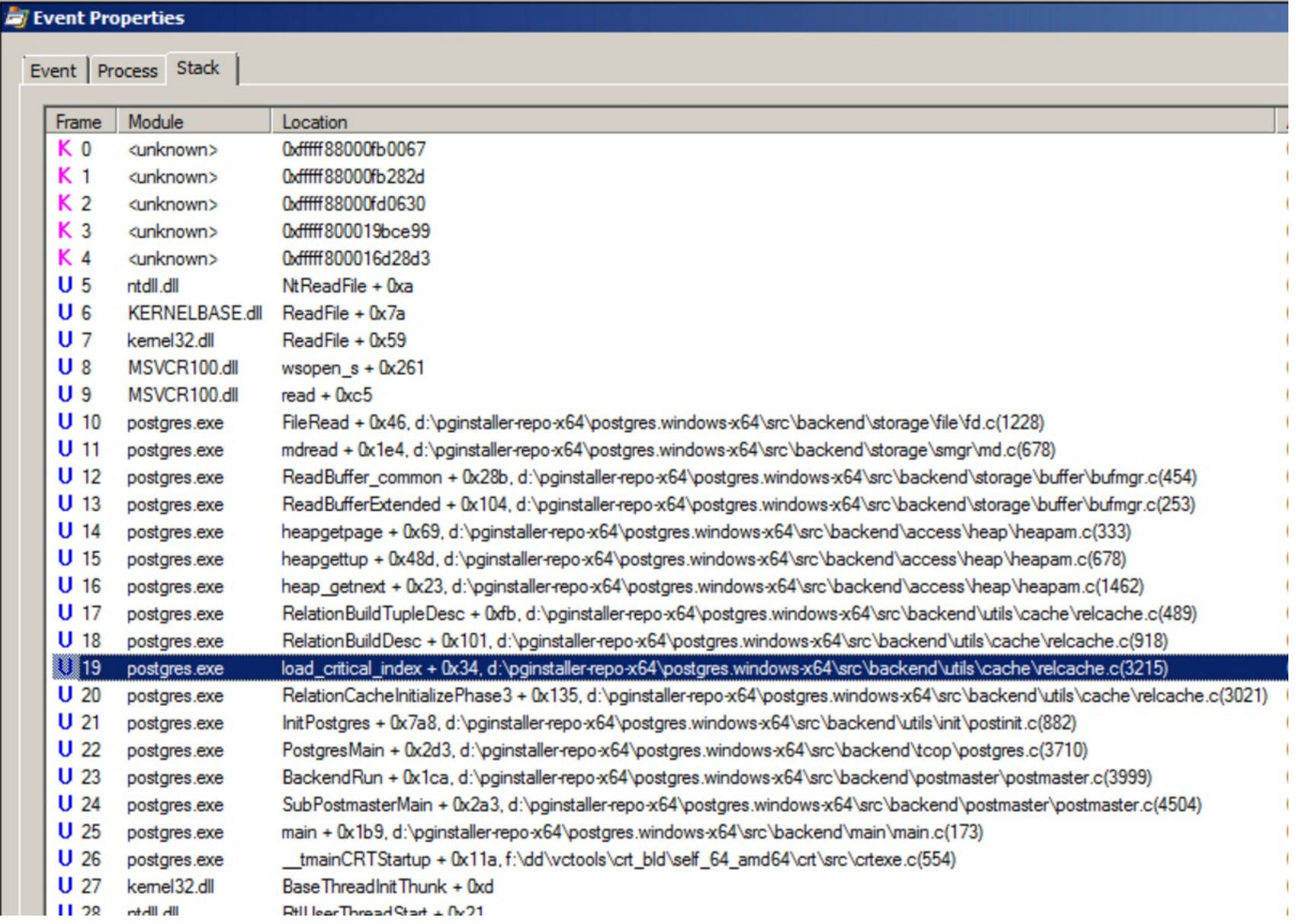

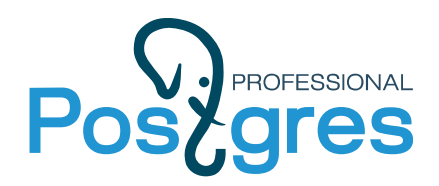

## **Инструменты: perf**

#### **# perf top -F 100 -u postgres**

- 32.10% postgres [.] **s\_lock**
- 
- 2.64% postgres [.] AllocSetAlloc
- 
- 1.37% postgres [.] base\_yyparse
- 
- 1.32% postgres [.] PinBuffer
- 
- 1.05% postgres [.] palloc
- 
- 
- 
- 7.77% postgres [.] GetSnapshotData
	-
- 1.40% postgres [.] hash\_search\_with\_hash\_value
	-
- 1.36% postgres [.] SearchCatCache
	-
- 1.23% postgres [.] LWLockAcquire
	-
- 1.01% postgres [.] ReadBuffer\_common
- 0.99% postgres [.] LWLockRelease

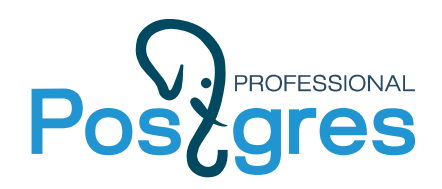

#### **Инструменты: gdb**

## <https://www.gnu.org/software/gdb/>

#### # gdb --batch --command=gdb.script —pid=XXX

- #0 0x00003fffac40a858 in \_\_\_\_newselect\_nocancel () from /lib64/power8/libc.so.6
- #1 0x00000000106105f0 in **pg\_usleep** (microsec=<optimized out>) at pgsleep.c:53
- #2 0x00000000103e5f18 in **s\_lock** (lock=0x3fe607980be0, file=0x10718398 "bufmgr.c", line=<optimized out>) at s\_lock.c:110
- #3 0x00000000103aea10 in **UnpinBuffer** (buf=0x3fe607980bc0, fixOwner=1 '\001') at bufmgr.c:1540
- #4 0x00000000103b4910 in **ReleaseAndReadBuffer** (buffer=<optimized out>, relation=0x3fe6067073e0, blockNum=<optimized out>) at bufmgr.c:1401

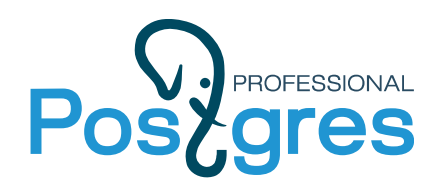

## **9.4 vs 9.5 vs master**

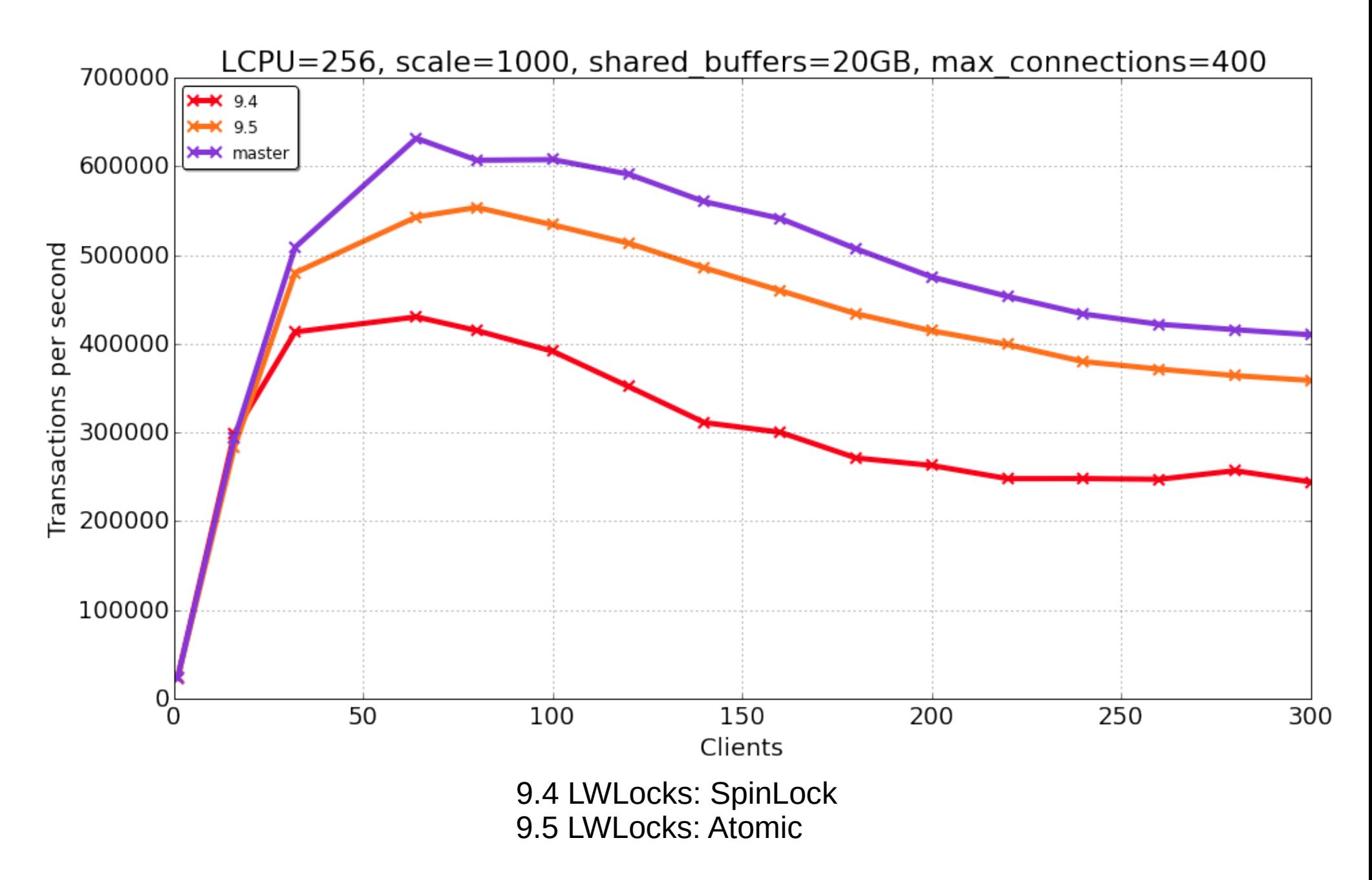

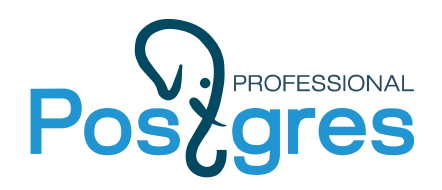

## **Патчи Andres Freund**

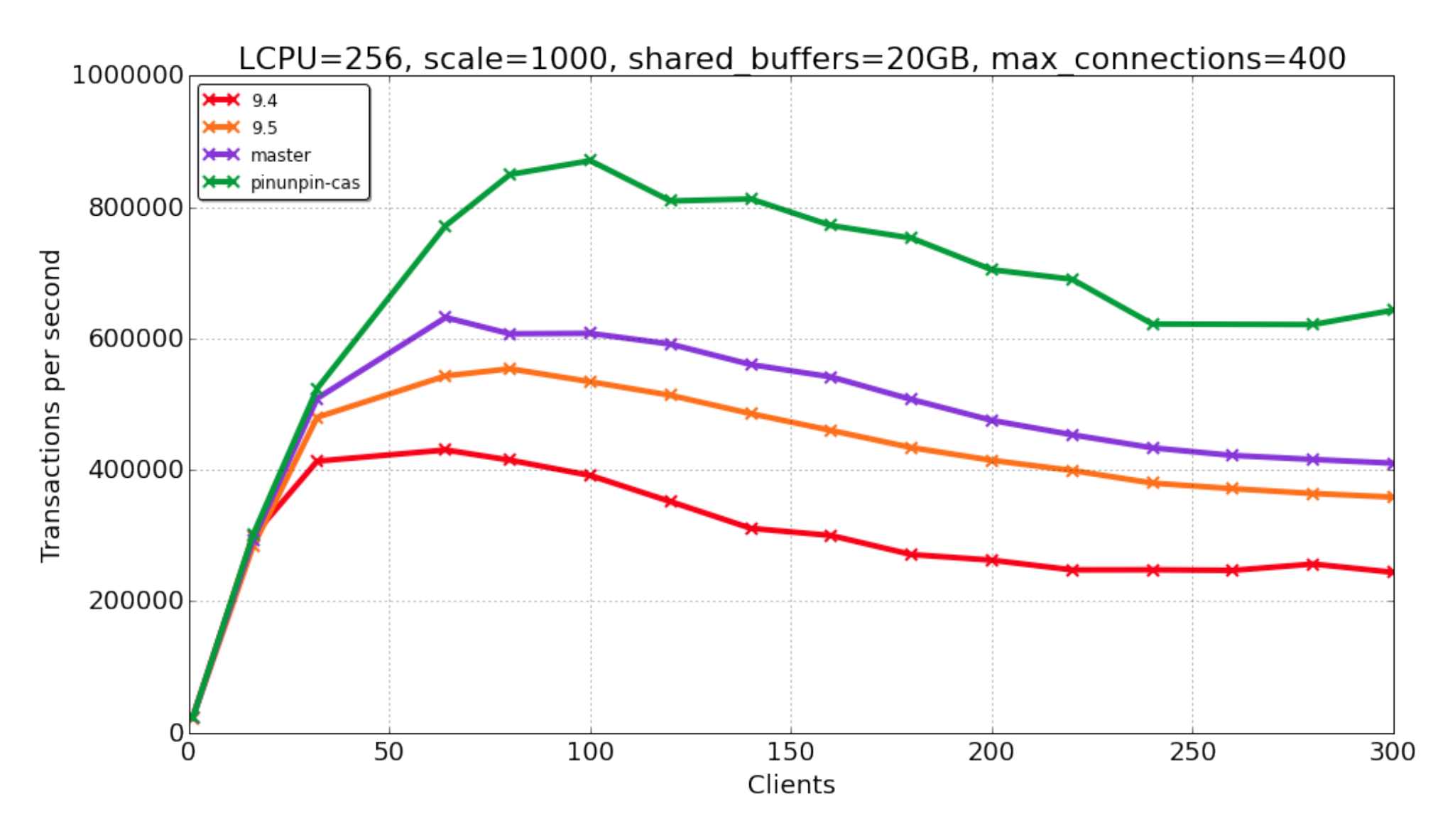

Патч: PinBuffer via CAS, UnPinBuffer via FetchAndAdd

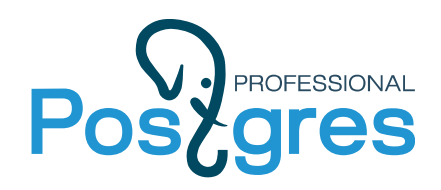

## **Результаты оптимизаций**

## **До:**

- 33.48% postgres [.] s\_lock
- 
- 1.82% postgres [.] PinBuffer
- 
- 2.51% postgres [.] GetSnapshotData
	-

#### **После:**

- 
- 4.88% postgres [.] AllocSetAlloc
- 
- 13.75% postgres [.] GetSnapshotData
	-
- 2.47% postgres [.] LWLockAcquire

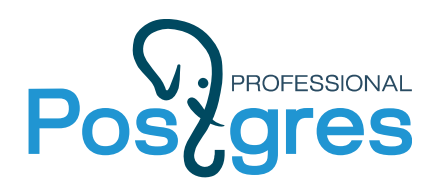

## **PostgresPro патчи для 9.5**

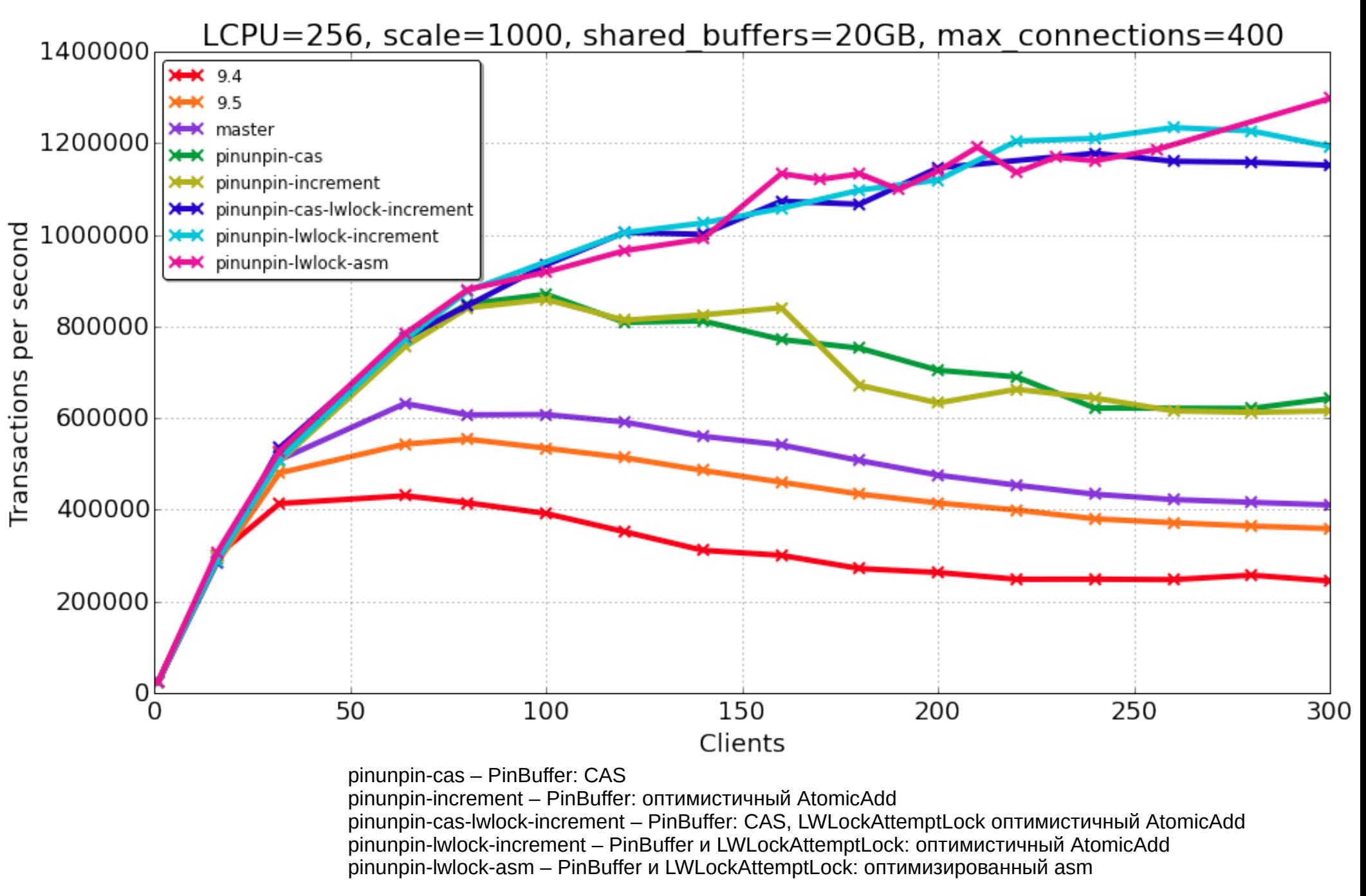

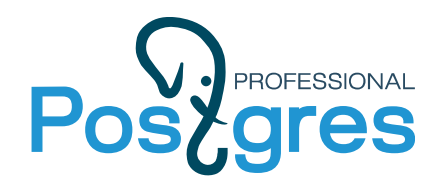

**Не распараллеленный участок**

PostgreSQL 9.4 4.3 % PostgreSQL 9.5 2.6 % PostgreSQL 9.6 2.3 % PostgresPro 9.5 1.6 %

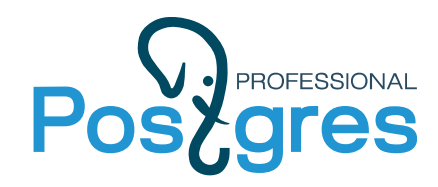

#### **Benchmark**

```
Datum
incr_test(PG_FUNCTION_ARGS)
{
   int32 i = PG_GETARG_NNT32(0),cnt;
   check_init();
   for (cnt = 0; cnt < 1000000; cnt++)
   {
      pg_atomic_add_fetch_u32(&atomics[i], 1);
   }
   PG_RETURN_VOID();
}
```
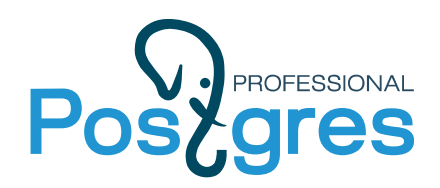

**Мониторинг LWLock**

# **pg\_stat\_wait:**

- Профилирование
- История
- Трейс query

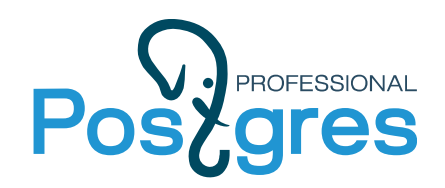

**Время попробовать это!**

# **[http://repo.postgrespro.ru](http://repo.postgrespro.ru/)**

- \* OpenSource
- \* Совместимо с vanilla
- \* Мониторинг с Zabbix из коробки!

В зале уже есть довольные пользователи наших патчей :)

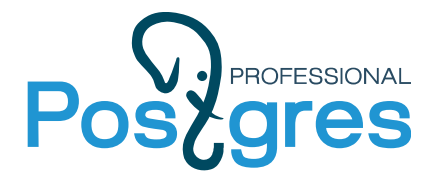

# Спасибо за внимание!

www.postgrespro.ru

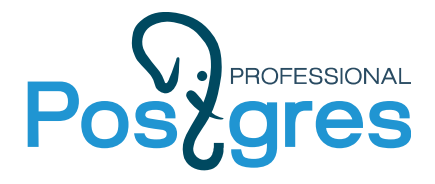

# Вопросы?

www.postgrespro.ru

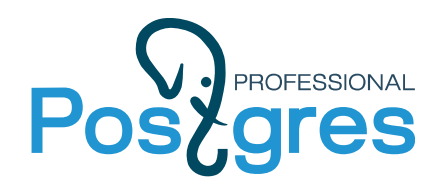

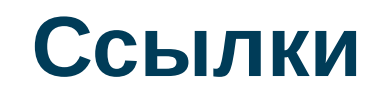

<http://habrahabr.ru/company/postgrespro/blog/>

<https://events.linuxfoundation.org/sites/events/files/slides/linuxcon-2014-locking-final.pdf>

<http://www.postgresql.eu/events/sessions/pgconfeu2015/session/1080-scaling-up-postgresql/>

<http://www.slideshare.net/chris1adkin/super-scaling-singleton-inserts-53947279>

<http://habrahabr.ru/post/190862/>

<http://www.slideshare.net/rivitli/waits-monitoring-in-postgresql>

[http://exadat.co.uk/2015/01/20/large-memory-pages-how-they-work-and-the-logcache\\_access](http://exadat.co.uk/2015/01/20/large-memory-pages-how-they-work-and-the-logcache_access-spinlock/)[spinlock/](http://exadat.co.uk/2015/01/20/large-memory-pages-how-they-work-and-the-logcache_access-spinlock/)

<http://habrahabr.ru/company/ifree/blog/196548/>